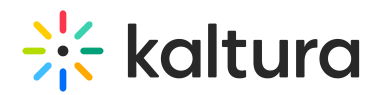

## How can I manage assets and metadata?

## Metadata Actions

You can manage assets and metadata through the:

- KMC UI You can edit basic and custom metadata for a single asset, or apply a change of a few basic metadata fields to multiple selected assets.
- KMC Bulk upload (CSV/XML) You can add assets in batch, combining both media files and associated metadata. (See What is bulk upload and FTP content ingestion?).
- Kaltura APIs All metadata-related functionality available through the KMC can also be performed using the Kaltura APIs. The APIs also expose additional functionality not available through the KMC. For more information see here.

[template("cat-subscribe")]